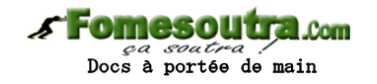

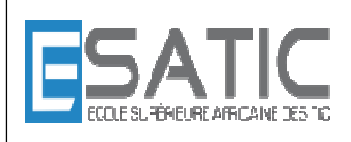

网络网络网络网络网络网络网络网络网络网络网络网络网络网络网络网络网络

Année scolaire 2014 - 2015

PROF : KONAN HYACINTHE LICENCE 1 SRIT

# CHAPITRE 3 3 : EXPRESSIONS TRAVAUX DIRIGES

### **EXERCICE 1** \* Expressions booléennes

Faites différentes simulations de cet algorithme.

**ALGORITHME** Expression\_Booléenne **VARIABLES**  b1 : **BOOLEEN** b2 : **BOOLEEN** c : **CAR** m : **ENTIER DEBUT**  1 **LIRE** (c) 2 **LIRE** (m) 3 b1  $\leftarrow$  c  $\leftarrow$  'r'  $4$  b2  $\leftarrow$  (m = 7) **OU** b1 5 **ECRIRE** ("la valeur de b1 est : ", b1) 6 **ECRIRE** ("la valeur de b2 est : ", b2) **FIN** 

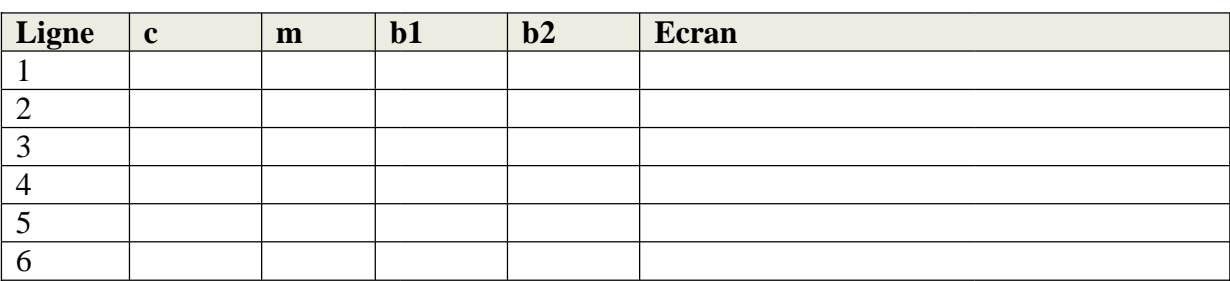

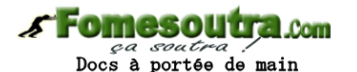

#### **EXERCICE 2** \*\* Admission à un module

Soit un module composé de 3 notes (comprises entre 0 et 20). Tout étudiant se trouvant dans au moins l'un des trois cas suivants sera refusé :

deux des trois notes sont strictement inférieures à 7,5

une note est strictement inférieure à 6

la moyenne des trois notes est strictement inférieure à 10

Ecrire une expression booléenne, dépendant des 3 notes, qui aura la valeur VRAI si et seulement si l'étudiant est admis. Utiliser cette expression dans un algorithme qui saisit les trois notes puis annonce le résultat sous la forme "**admis**" ou "**refusé**".

#### **EXERCICE** 3<sup>\*\*</sup> Admission à un examen

Il y 5 variables :

option de type chaîne a pour valeur **'science'** ou **'lettre'**.

NLV, NF, NM, NP sont respectivement les notes en Langue Vivante, Français, Math, Physique.

Les moyennes sont calculées avec le même coefficient.

Formez les conditions suivantes :

la moyenne des quatre notes est supérieure ou égale à 10 et la moyenne 10 est obtenue pour l'ensemble des matières de l'option (si l'option est **'lettres'**, ce sont le français et la langue vivante; si l'option est **'sciences'**, ce sont les maths et la physique). la moyenne 10 est obtenue pour chaque matière de l'option.

#### **FIN**

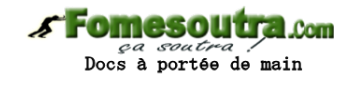

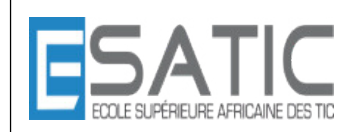

Année scolaire 2014 - 2015

PROF : KONAN HYACINTHE LICENCE 1 SRIT

# CHAPITRE 3 : EXPRESSIONS TRAVAUX DIRIGES

## **CORRECTION**

### **EXERCICE 1** \* Expressions booléennes

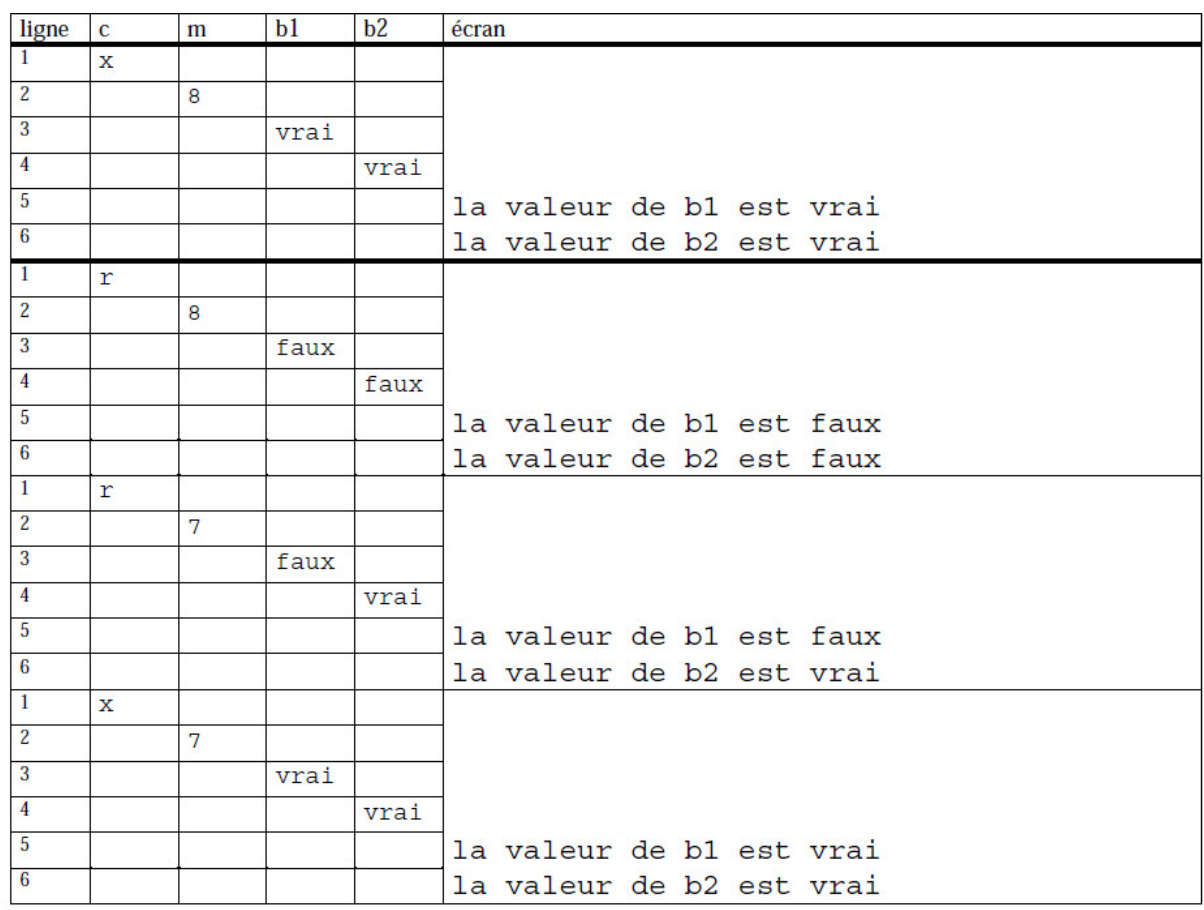

## **EXERCICE 2 \*\* Admission à un module**

Expression indiquant que la moyenne des trois notes est strictement inférieure à 10  $(N1 + N2 + N3) / 3 < 10$ 

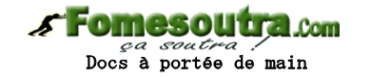

Expression indiquant qu'une note est strictement inférieure à 6 (N1 < 6) ou (N2 < 6) ou (N3 < 6)

Expression indiquant que deux des trois notes sont strictement inférieures à 7,5 (N1 < 7,5 et N2 < 7,5) ou (N2 < 7,5 et N3 < 7,5) ou (N3 < 7,5 et N1 < 7,5)

On a mis les parenthèses pour plus de lisibilité, mais elles ne sont pas nécessaires puisque l'opérateur *et* est prioritaire sur l'opérateur *ou*.

Expression indiquant que l'étudiant est refusé  $((N1 + N2 + N3) / 3 < 10)$ ou  $((N1 < 6)$  ou  $(N2 < 6)$  ou  $(N3 < 6)$ ) ou ((N1 < 7,5 et N2 < 7,5) ou (N2 < 7,5 et N3 < 7,5) ou (N3 < 7,5 et N1 < 7,5)) Expression indiquant que l'étudiant est admis non (  $((N1 + N2 + N3) / 3 < 10)$ ou  $((N1 < 6)$  ou  $(N2 < 6)$  ou  $(N3 < 6))$ ou ((N1 < 7,5 et N2 < 7,5) ou (N2 < 7,5 et N3 < 7,5) ou (N3 < 7,5 et N1 < 7,5))) qu'on peut encore écrire :  $((NI + N2 + N3) / 3 \times 10)$ et  $((N1<sup>3</sup>6)$  et  $(N2<sup>3</sup>6)$  et  $(N3<sup>3</sup>6))$ et  $((N1<sup>3</sup>7,5 et N2<sup>3</sup>7,5) ou (N2<sup>3</sup>7,5 et N3<sup>3</sup>7,5) ou (N3<sup>3</sup>7,5 et N1<sup>3</sup>7,5)))$ Algorithme Module /\* Déclarations \*/ Variables N1, N2, N3 : réel /\* Instructions \*/ Début lire(N1, N2, N3) si  $(N1 + N2 + N3) / 3 < 10$  alors écrire("refusé") sinon si  $N1 < 6$  ou  $N2 < 6$  ou  $N3 < 6$  alors écrire("refusé") sinon si (N1 < 7,5 et N2 < 7,5) ou (N2 < 7,5 et N3 < 7,5) ou (N3 < 7,5 et N1 < 7,5) alors écrire ("refusé") sinon écrire ("admis"') finsi finsi finsi Fin

*s* Fomesoutra.com  $\cos a \cos b \cos b$ 

**EXERCICE** 3 \*\* Admission à un examen